# Linear Analysis Techniques in PowerWorld Simulator

An overview of the underlying mathematics of the power flow and linearized analysis techniques

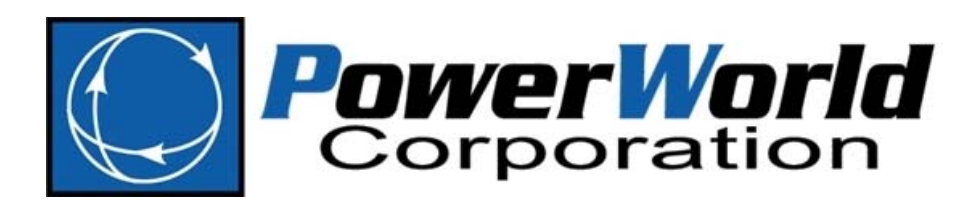

2001 South First Street Champaign, Illinois 61820 +1 (217) 384.6330

support@powerworld.com http://www.powerworld.com

### AC Power Flow Equations

• Full AC Power Flow Equations

$$
P_{k} = 0 = V_{k}^{2} g_{kk} + V_{k} \sum_{\substack{m=1 \ m \neq k}}^{N} \left( V_{m} \left[ g_{km} \cos(\delta_{k} - \delta_{m}) + b_{km} \sin(\delta_{k} - \delta_{m}) \right] \right) - P_{Gk} + P_{Lk}
$$
  

$$
Q_{k} = 0 = -V_{k}^{2} b_{kk} + V_{k} \sum_{\substack{m=1 \ m \neq k}}^{N} \left( V_{m} \left[ g_{km} \sin(\delta_{k} - \delta_{m}) - b_{km} \cos(\delta_{k} - \delta_{m}) \right] \right) - Q_{Gk} + Q_{Lk}
$$

• Solution requires iteration of equations

$$
\begin{bmatrix}\n\Delta \delta \\
\Delta V\n\end{bmatrix} = \begin{bmatrix}\n\frac{\partial P}{\partial \delta} & \frac{\partial P}{\partial V} \\
\frac{\partial Q}{\partial \delta} & \frac{\partial Q}{\partial V}\n\end{bmatrix}^{-1} \begin{bmatrix}\n\Delta P \\
\Delta Q\n\end{bmatrix} = [J]^{-1} \begin{bmatrix}\n\Delta P \\
\Delta Q\n\end{bmatrix}
$$

 $\bullet$ Note: the large matrix (J) is called the Jacobian

### Full AC Derivatives

• Real Power derivative equations are

$$
\frac{\partial P_k}{\partial \delta_m} = V_k V_m \left[ -g_{km} \cos(\delta_k - \delta_m) - b_{km} \sin(\delta_k - \delta_m) \right]
$$
\n
$$
\frac{\partial P_k}{\partial V_m} = V_k \left[ g_{km} \sin(\delta_k - \delta_m) - b_{km} \cos(\delta_k - \delta_m) \right]
$$
\n
$$
\frac{\partial P_k}{\partial \delta_k} = V_k \sum_{\substack{m=1 \ m \neq k}}^N \left[ V_m \left[ -g_{km} \sin(\delta_k - \delta_m) + b_{km} \cos(\delta_k - \delta_m) \right] \right]
$$
\n
$$
\frac{\partial P_k}{\partial V_k} = 2V_k g_{kk} + \sum_{\substack{m=1 \ m \neq k}}^N \left[ V_m \left[ g_{km} \cos(\delta_k - \delta_m) + b_{km} \sin(\delta_k - \delta_m) \right] \right]
$$

• Reactive Power derivative equations are

$$
\frac{\partial Q_k}{\partial \delta_m} = V_k V_m \left[ -g_{km} \cos(\delta_k - \delta_m) - b_{km} \sin(\delta_k - \delta_m) \right]
$$
\n
$$
\frac{\partial Q_k}{\partial V_m} = V_k \left[ g_{km} \sin(\delta_k - \delta_m) - b_{km} \cos(\delta_k - \delta_m) \right]
$$
\n
$$
\frac{\partial Q_k}{\partial \delta_k} = V_k \sum_{\substack{m=1 \ m \neq k}}^N \left[ V_m \left[ g_{km} \cos(\delta_k - \delta_m) + b_{km} \sin(\delta_k - \delta_m) \right] \right]
$$
\n
$$
\frac{\partial Q_k}{\partial V_k} = -2V_k b_{kk} + \sum_{\substack{m=1 \ m \neq k}}^N \left[ V_m \left[ g_{km} \sin(\delta_k - \delta_m) - b_{km} \cos(\delta_k - \delta_m) \right] \right]
$$

**Linear Analysis Techniques** 

 $\oslash$  2015 PowerWorld Corporation 3

## Decoupled Power Flow Equations

• Make the following assumptions

$$
\delta_k - \delta_m \approx 0 \qquad \sin(\delta_k - \delta_m) \approx 0
$$
  

$$
V_k \approx 1 \qquad g_{km} \approx 0 \qquad \cos(\delta_k - \delta_m) \approx 1
$$

• Derivatives simplify to

$$
\frac{\partial P_k}{\partial \delta_k} = \sum_{\substack{m=1 \ m \neq k}}^N b_{km} \qquad \frac{\partial Q_k}{\partial V_k} = -2b_{kk} + \sum_{\substack{m=1 \ m \neq k}}^N (-b_{km}) \qquad \frac{\partial P_k}{\partial \delta_m} = -b_{km} \qquad \frac{\partial P_k}{\partial V_k} = 0 \qquad \frac{\partial P_k}{\partial V_m} = 0 \qquad \frac{\partial P_k}{\partial V_m} = 0
$$
\n
$$
\frac{\partial Q_k}{\partial V_m} = -b_{km} \qquad \frac{\partial Q_k}{\partial \delta_k} = 0 \qquad \frac{\partial Q_k}{\partial \delta_m} = 0
$$

- $\bullet~$  Note: If assumption is instead  $\mathit{r}_{\mathit{km}} \thickapprox 0$ then replace all  $b^{\vphantom{\dagger}}_{\boldsymbol{k}m}$  with  $1\!\!/ x^{\vphantom{\dagger}}_{\boldsymbol{k}m}$
- Option in Simulator Options under Power Flow DC Power Flow Line Model Solution, DC Options sub‐tab 10 Ignore Line Series Resistance (r)
	- ◯ Ignore Line Series Conductance (g)

#### Other Typical Assumptions about Transformers

- • Ignore Transformer Impedance Correction Tables
	- If we do not ignore, then as tap or phase changes the series branch impedances change
- Ignore Phase Shift Angle Effects
	- If we do not ignore, then as the phase angle changes the series impedance seen between the buses will vary
- •• Both of these are normally done because if they are not ignored, then the solution matrices become <sup>a</sup> function of the system state (i.e. impedance will vary with tap or phase)
	- This defeats the purposed of using the Decoupled equations.

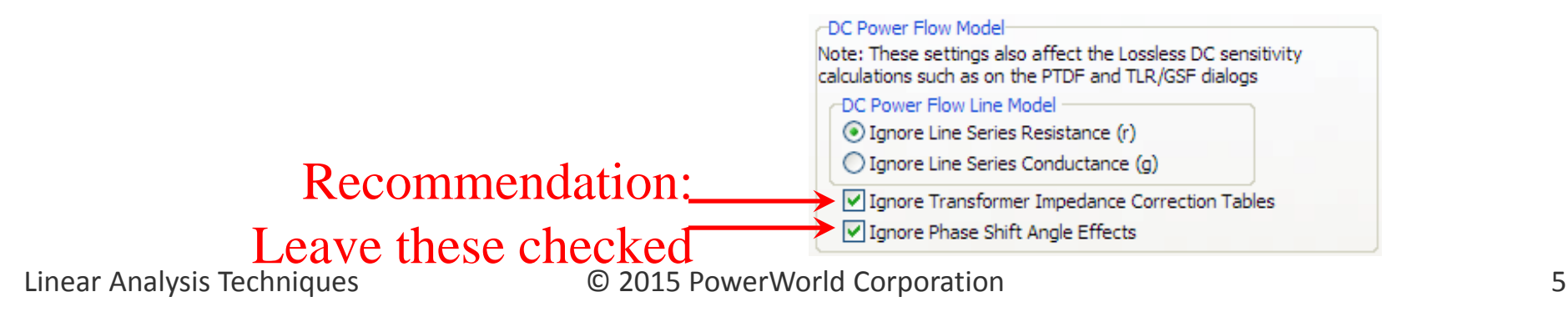

# B' and B'' Matrices

- Define  $\frac{1}{\delta}$  = **B**<sup> $\frac{1}{\delta}$ </sup>  $\frac{\partial \mathbf{P}}{\partial \mathbf{\delta}} =$ '' $\frac{\mathbf{Q}}{\mathbf{V}} = \mathbf{B}^{\text{iv}}$   $\frac{\partial}{\partial \mathbf{V}}$  $\frac{\partial \mathbf{Q}}{\partial \mathbf{V}}=% \frac{\partial \mathbf{Q}}{\partial \mathbf{V}}\frac{\partial \mathbf{Q}}{\partial \mathbf{V}}=\frac{\partial \mathbf{Q}}{\partial \mathbf{V}}\frac{\partial \mathbf{Q}}{\partial \mathbf{V}}\frac{\partial \mathbf{Q}}{\partial \mathbf{V}}\frac{\partial \mathbf{V}}{\partial \mathbf{V}}\frac{\partial \mathbf{V}}{\partial \mathbf{V}} \label{1.10}$  $\widehat{O}$
- Now Iterate the "decoupled" equations

$$
\Delta \delta = \left[\mathbf{B}^{\dagger}\right]^{-1} \Delta \mathbf{P}
$$

$$
\Delta \mathbf{V} = \left[\mathbf{B}^{\dagger}\right]^{-1} \Delta \mathbf{Q}
$$

- What are B' and B''?
	- B' is the imaginary part of the Y-Bus with all the "shunt terms" removed
	- – B'' is the imaginary part of the Y-Bus with all the "shunt terms" double counted

### "DC Power Flow"

- The "DC Power Flow" equations are simply the real part of the decoupled power flow equations
	- Voltages and reactive power are ignored
	- – Only angles and real power are solved for by iterating

$$
\Delta \delta = \left[ \mathbf{B}^{\prime} \right]^{-1} \Delta \mathbf{P}
$$

### Bus Voltage and Angle Sensitivities to <sup>a</sup> Transfer

- Power flow was solved by iterating  $\begin{bmatrix} \Delta \boldsymbol{\delta} \ \Delta \mathbf{V} \end{bmatrix} = [\mathbf{J}]^{-1} \begin{bmatrix} \Delta \mathbf{P} \ \Delta \mathbf{Q} \end{bmatrix}$
- Model the transfer as a change in the injections  $\Delta P$ *N*  $PF_{_{\scriptsize{Bh}}}$ 
	- Buyer:  $\Delta \mathbf{T}_{B} = \begin{bmatrix} 0 & 0 & PF_{Bf} & 0 & PF_{Bg} & 0 \end{bmatrix}^{T} \qquad \sum_{h=1}^{T} PF_{Bh} = 1$
	- $\Delta T_s = \begin{bmatrix} 0 & PF_{sx} & 0 & PF_{sy} & 0 & 0 \end{bmatrix}^T$   $\sum_{s} PF_{sz} = 1$ 1 $\sum PF_{Sz} =$ ═ *N z*  $PF_{\scriptscriptstyle Sz}$
- Then solve for the voltage and angle sensitivities  $\left[\begin{array}{c} \Delta \mathbf{\delta}_S \ \Delta \mathbf{V}_S \end{array}\right] = \left[\begin{matrix}\mathbf{J} \end{array}\right]^{-1} \left[\begin{array}{c} \Delta \mathbf{T}_S \ \mathbf{0} \end{array}\right] \qquad \left[\begin{array}{c} \Delta \mathbf{\delta}_B \ \Delta \mathbf{V}_B \end{array}\right] = \left[\begin{matrix}\mathbf{J} \end{array}\right]^{-1} \left[\begin{array}{c} \Delta \mathbf{T}_B \ \mathbf{0} \end{array}\right]$

*h*

• These are the sensitivities of the Buyer and Seller "sending power to the slack bus"

## What about Losses?

- If we assume the total sensitivity to the transfer is the seller minus the buyer  $\mathbf{Sensitivity, then}\ \Delta\boldsymbol{\delta} = \Delta\boldsymbol{\delta}_{\scriptscriptstyle S} - \Delta\boldsymbol{\delta}_{\scriptscriptstyle B} \ \mathbf{and}\ \ \Delta\mathbf{V} = \Delta\mathbf{V}_{\scriptscriptstyle S} - \Delta\mathbf{V}_{\scriptscriptstyle B}$
- This makes assumption that ALL the change in losses shows up at the slack bus.
- Simulator assigns the change to the BUYER by defining

 $\bullet$  Then $\Delta Slack_{B}$  Change in slack bus generation for buyer sending power to slack = Change in slack bus generation for seller sending power to slack  $=$  $\frac{\Delta S$ *lack*<sub>s</sub>  $k = \frac{\ldots}{\ldots}$  $\mathbf{E} = \begin{bmatrix} \Delta \delta_{S} \\ \Delta \mathbf{V}_{S} \end{bmatrix} - k \begin{bmatrix} \Delta \delta_{B} \\ \Delta \mathbf{V} \end{bmatrix}$ 

#### Why does "k" assign the losses to the Buyer?

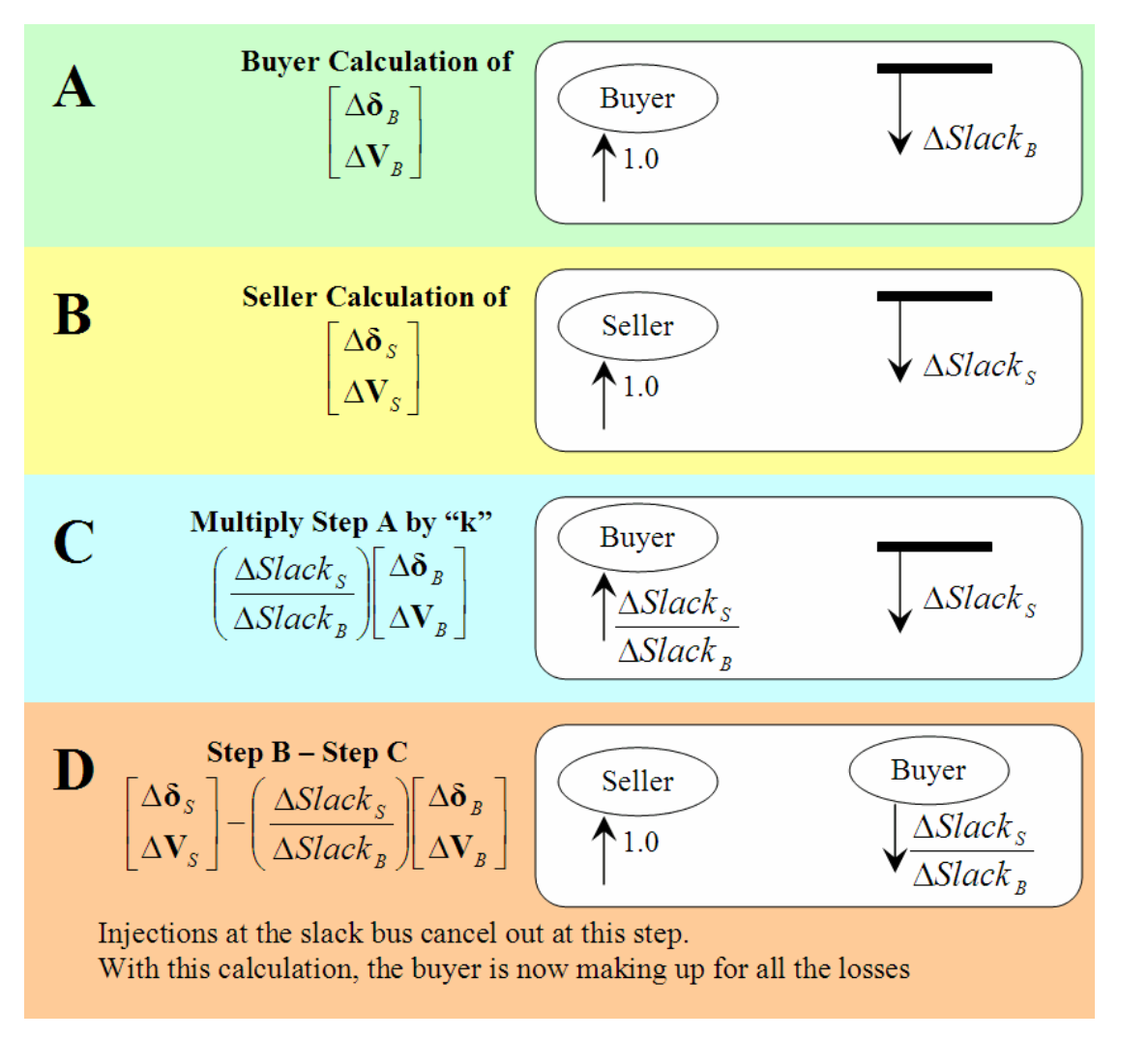

**Linear Analysis Techniques** 

 $\oslash$  2015 PowerWorld Corporation 10

## Lossless DC Voltage and Angle Sensitivities

- Use the DC Power Flow Equations  $\Delta \boldsymbol{\delta} = \left[ \mathbf{B}^{\cdot} \right]^{-1} \Delta \mathbf{P}$
- Then determine angle sensitivities

$$
\Delta \delta_{S} = [\mathbf{B}^{\cdot}]^{-1} \Delta \mathbf{T}_{S} \qquad \Delta \delta_{B} = [\mathbf{B}^{\cdot}]^{-1} \Delta \mathbf{T}_{B}
$$

• The DC Power Flow ignores losses, thus

$$
\Delta \delta = \Delta \delta_{\rm S} - \Delta \delta_{\rm B}
$$

Lossless DC Sensitivities with Phase Shifters Included

- DC Power Flow equations  $\begin{bmatrix} \mathbf{B}' \end{bmatrix} \Delta \boldsymbol{\delta} = \Delta \mathbf{P}$
- Augmented to include an equation that describes the change in flow on <sup>a</sup> phase‐ shifter controlled branch as being zero.

Line Flow Change =  $\mathbf{B}_{\delta}\Delta\mathbf{\delta} + \mathbf{B}_{\alpha}\Delta\mathbf{a} = \mathbf{0}$ 

• Thus instead of DC power flow equations

we use

$$
\begin{bmatrix} \Delta \delta \\ \Delta \alpha \end{bmatrix} = \begin{bmatrix} B & 0 \\ B_{\delta} & B_{\alpha} \end{bmatrix}^{-1} \begin{bmatrix} \Delta P \\ 0 \end{bmatrix}
$$

• Otherwise process is the same.

**Linear Analysis Techniques** 

# Lossless DC with Phase Shifters

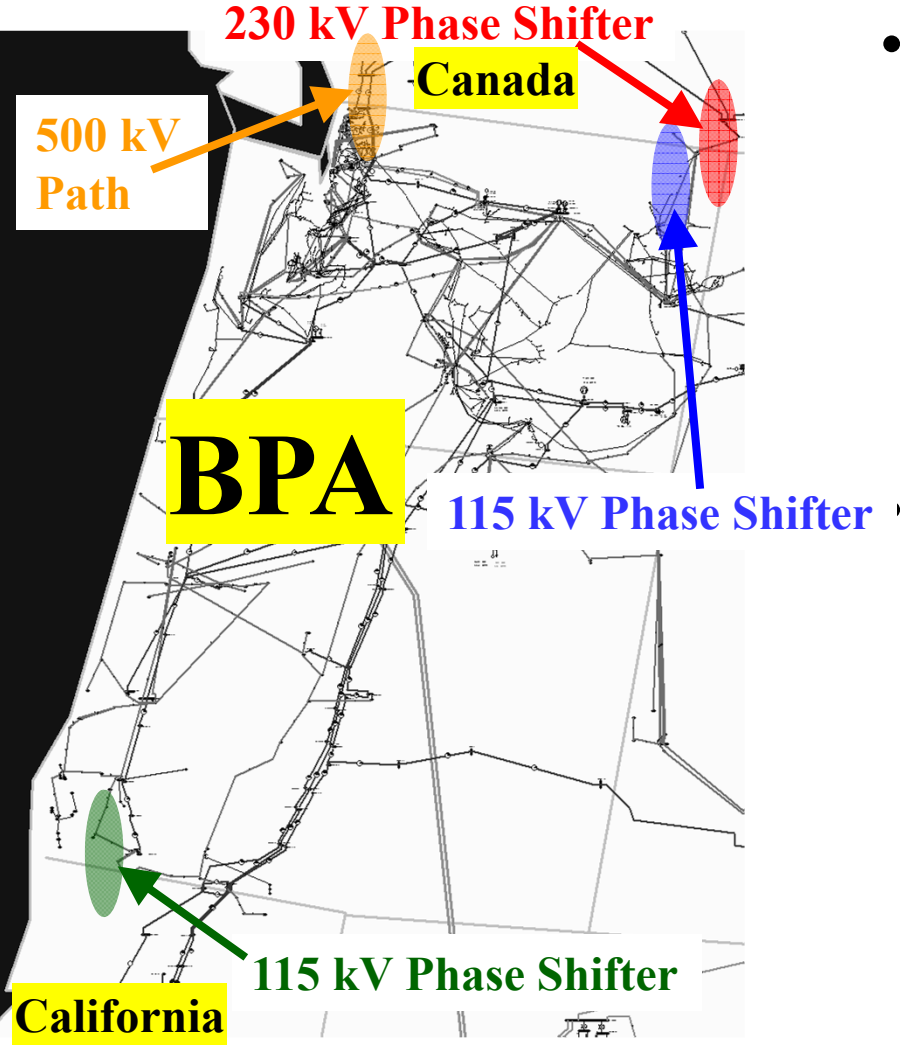

- •• Phase Shifters are often on lower voltage paths (230 kV or less) with relatively small limits
	- They are put there in order to manage/prevent the flow on <sup>a</sup> path that would commonly see overloads
	- Thus, they constantly show up as "overloaded" when using linear analysis if they are not accounted for

 Example: Border of Canada with Northwestern United States

- PTDFs between Canada and US without Phase‐Shifters
	- •85% on 500 kV Path
	- •15% on Eastern Path
- PTDF With Phase‐Shifters
	- 100% goes on 500 kV Path
	- •0% on Eastern Path
	- •This better reflects real system

**Linear Analysis Techniques** 

 $\oslash$  2015 PowerWorld Corporation 13

# Power Transfer Distribution Factors (PTDFs)

- 
- PTDF: measures the sensitivity of line MW flows to a MW transfer.
	- $-$  Line flows are simply a function of the voltages and angles at its terminal buses
	- – $-$  Thus, the PTDF is simply a function of these voltage and angle sensitivities.
		- This is the "Chain Rule" from Calculus
- *Pkm* is the flow from bus k to bus <sup>m</sup>

$$
PTDF = \Delta P_{km} = \left[\frac{\partial P_{km}}{\partial V_k}\right] \left(\frac{\partial P_{km}}{\partial V_m}\right) \left(\frac{\partial P_{km}}{\partial V_m}\right) \left(\frac{\partial P_{km}}{\partial \delta_k}\right) \left(\frac{\partial P_{km}}{\partial \delta_k}\right) + \left[\frac{\partial P_{km}}{\partial \delta_m}\right] \left(\frac{\partial P_{km}}{\partial \delta_m}\right) \left(\frac{\partial P_{km}}{\partial \delta_k}\right)
$$

**Voltage and Angle Sensitivities that were just determined**

# *Pkm* Derivative Calculations

• Full AC equations

$$
\left[\frac{\partial P_{km}}{\partial \delta_m}\right] = V_k V_m \left[g_{km} \sin\left(\delta_k - \delta_m\right) - b_{km} \cos\left(\delta_k - \delta_m\right)\right] \left[\frac{\partial P_{km}}{\partial \delta_k}\right] = V_k V_m \left[-g_{km} \sin\left(\delta_k - \delta_m\right) + b_{km} \cos\left(\delta_k - \delta_m\right)\right]
$$

$$
\left[\frac{\partial P_{km}}{\partial V_m}\right] = V_k \left[g_{km} \cos\left(\delta_k - \delta_m\right) + b_{km} \sin\left(\delta_k - \delta_m\right)\right]
$$

$$
\left[\frac{\partial P_{km}}{\partial V_m}\right] = V_k \left[g_{km} \cos\left(\delta_k - \delta_m\right) + b_{km} \sin\left(\delta_k - \delta_m\right)\right] \qquad \left[\frac{\partial P_{km}}{\partial V_k}\right] = 2V_k g_{kk} + V_m \left[g_{km} \cos\left(\delta_k - \delta_m\right) + b_{km} \sin\left(\delta_k - \delta_m\right)\right]
$$

• Lossless DC Approximations yields

 $A = 5$  PowerWorld Corporation  $A = 20$   $\mu$   $A = 20$  $\frac{\partial P_{km}}{\partial \psi}$  = 0  $\frac{\partial P_{km}}{\partial V_m}$  = 0  $\frac{m}{m}$   $=$   $b_{km}$ *kkm* $\left| \frac{P_{km}}{\mu}\right| =1$  $\left| \frac{\partial P_{km}}{\partial P_{km}} \right| = -b_{km}$ 

**Linear Analysis Techniques** 

What do Flow Sensitivities (PTDFs, GSFs, TLRs, …) give us?

- Give the ability to model <sup>a</sup> change in power injection without actually doing <sup>a</sup> new power flow solution
	- – $-$  Transfer of power between two places
	- –Generator outage
	- –Load outage
- Still can't model <sup>a</sup> line outage or line closure yet, but that is what LODFs will give us

# Line Outage Distribution Factors (LODFs)

• *LODF<sub>I,k</sub>*: percent of the pre-outage flow on Line K will show up on Line L after the outage of Line K

> *kl k*  $\frac{l,k}{l}$  **P**  $\overline{LODF}_{l,k} = \frac{\Delta P_{l,k}}{P_{l,k}}$  $\overline{\Delta}$  $\equiv$

• Linear impact of an outage is determined by modeling the outage as <sup>a</sup> "transfer" between the terminals of the line

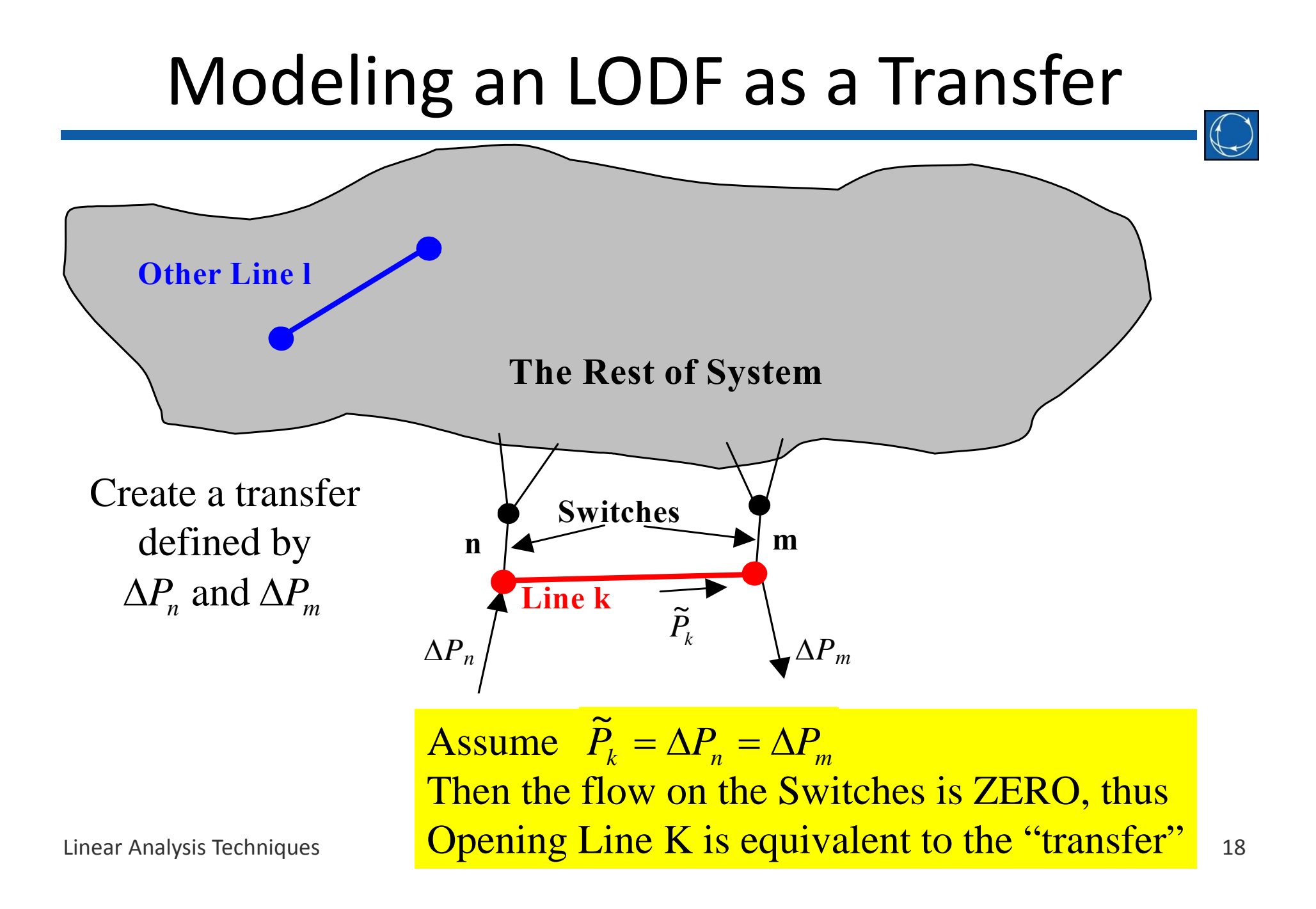

# Modeling an LODF as <sup>a</sup> Transfer

- 
- $\bullet$  Thus, setting up a transfer of  $\qquad \widetilde{P}_k^{\phantom i}$ MW from Bus n to Bus m is equivalent to outaging the transmission line  $\tilde{\mathbf{r}}$
- Let's assume we knoww what  $\qquad \widetilde{P}_k^{\mathsf{i}}$ s equal to, then we can calculate the values relevant to the LODF.  $\tilde{\phantom{m}}$

# Calculation of LODF

- Estimate of post‐outage flow on Line L  $\Delta P_{l,k}^{} = P T D F_{l}^{} * \widetilde{P}_{k}^{}$ ,
- Estimate of flow on Line L after transfer

$$
\widetilde{P}_k = P_k + P T D F_k * \widetilde{P}_k \longrightarrow \widetilde{P}_k = \frac{P_k}{1 - P T D F_k}
$$

• Thus we can write

Logive can, write

\n
$$
LODF_{l,k} = \frac{\Delta P_{l,k}}{P_k} = \frac{PTDF_l * \tilde{P}_k}{P_k} = \frac{PTDF_l * \left(\frac{P_k}{1 - PTOF_k}\right)}{P_k}
$$
\nLODF<sub>l,k</sub> =  $\frac{PTDF_l}{1 - PTDF_k}$ 

 $\left(\begin{array}{cc} p & \end{array}\right)$ 

• We have <sup>a</sup> simple function of PTDF values

# Line Closure Distribution Factors (LCDFs)

- 
- *LCDF<sub>I,k</sub>*: percent of the post-closure flow on Line K will show up on Line L after the closure of Line K

$$
LCDF_{l,k} = \frac{\Delta P_{l,k}}{\widetilde{P}_k}
$$

• Linear impact of an closure is determined by modeling the closure as <sup>a</sup> "transfer" between the terminals of the line

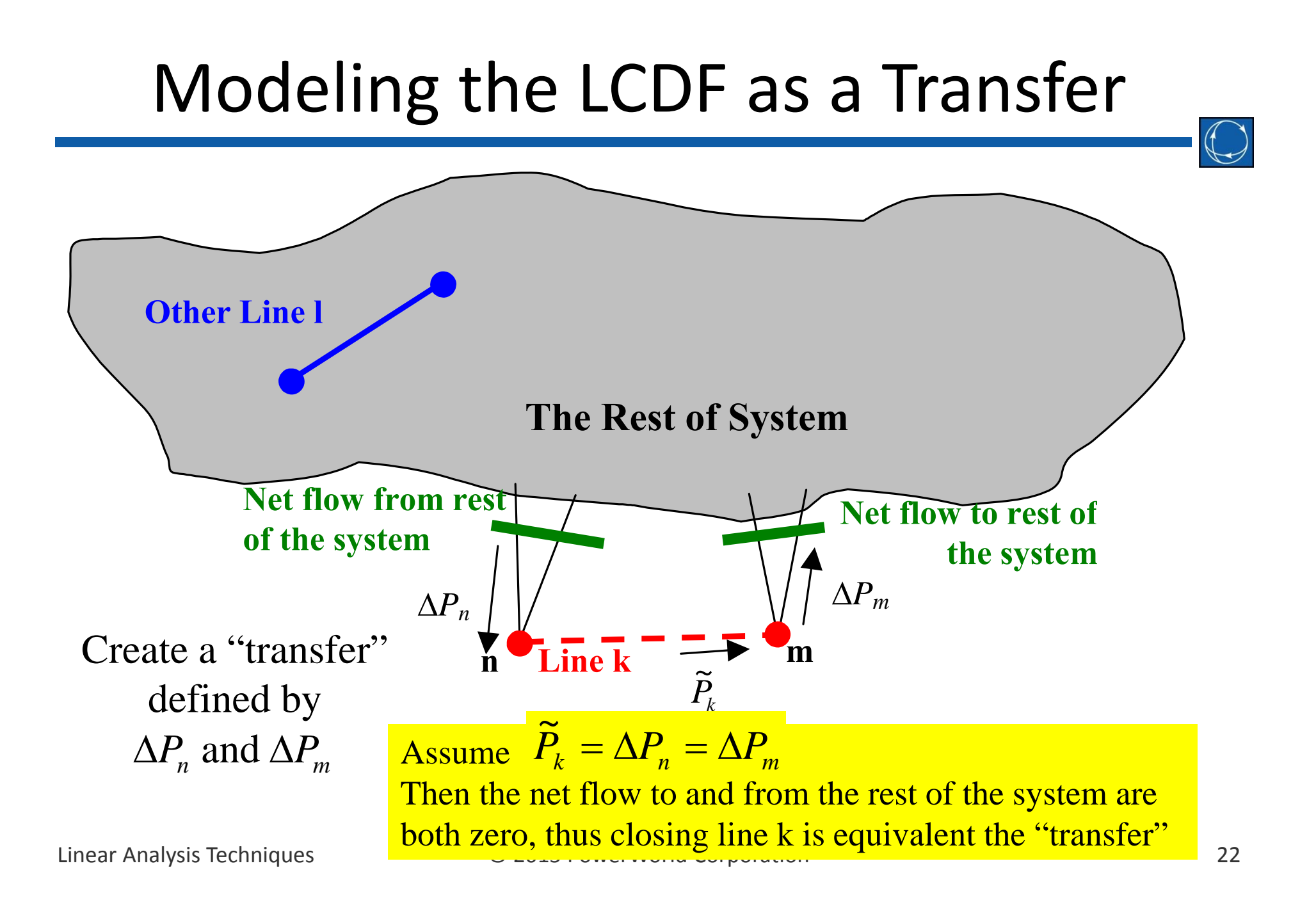

# Modeling an LCDF as <sup>a</sup> Transfer

- $\bullet\,$  Thus, setting up a transfer of  $-\,P_{_k}\,$  MW from Bus <sup>n</sup> to Bus <sup>m</sup> is linearly equivalent to outaging the transmission line  $\tilde{\mathbf{r}}$ \_\_\_\_\_\_
- $\bullet$  Let's assume we know what  $-P_k$  is equal to, then we can calculate the values relevant to the LODF.  $\widetilde{\phantom{m}}$
- Note: The negative sign is used so that the notation is consistent with LODF "transfer"

# Calculation of LCDF

- Estimate of post‐closure flow on Line L  $\Delta P_{l,k} = -PTDF_l * \widetilde{P}_k$ ,
- Thus we can write

$$
LODF_{l,k} = \frac{\Delta P_{l,k}}{\widetilde{P}_k} = \frac{-PTDF_l * \widetilde{P}_k}{\widetilde{P}_k} = -PTDF_l
$$
\n
$$
\longrightarrow \boxed{LODF_{l,k} = -PTDF_l}
$$

• Thus the *LCDF*, is exactly equal to the PTDF for a transfer between the terminals of the line

**Linear Analysis Techniques** 

# LODF and LCDF

- • LODF (LCDF) – Gives the ability to model <sup>a</sup> single line outage (closure) event
	- OTDF incremental impact on <sup>a</sup> particular branch while also considering <sup>a</sup> single line outage
	- OMW estimate of the flow on <sup>a</sup> particular branch after <sup>a</sup> single line outage

 $\overline{OTDF}_{M,1} = \overline{PTDF}_M + \overline{LODF}_{M,1} * \overline{PTDF}_1$ 

 $\textit{OMW}_{M,1} = \textit{MW}_M + \textit{LODF}_{M,1} * \textit{MW}_1$ 

- Still can't model multiple line outages simultaneously
	- Can not just sum because the lines that are being outaged also interact with each other

Linear Analysis Techniques © 2015 PowerWorld Corporation 25 *k lineoutages OTDFM* ,*<sup>K</sup> PTDFM LODFM* ,*<sup>k</sup>* \**PTDFk k lineoutages OMWM*,*<sup>K</sup> MWM LODFM* ,*<sup>k</sup>* \**MWk*

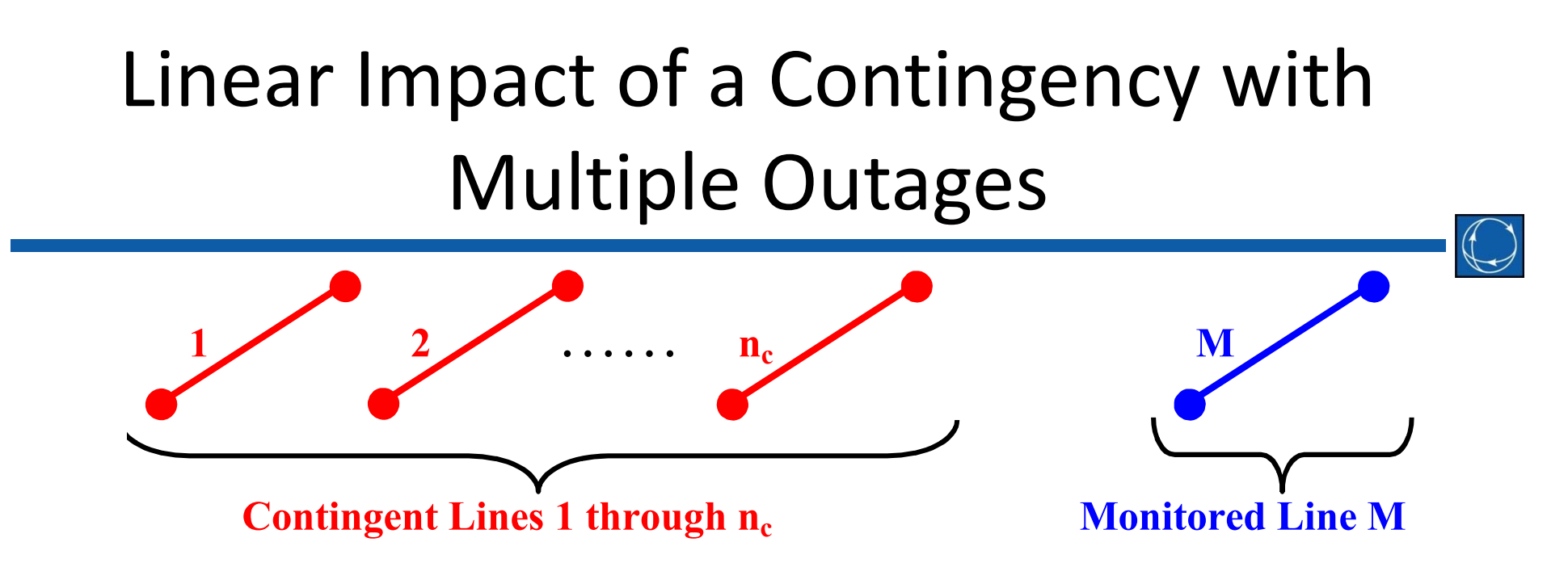

- Outage Transfer Distribution Factors (OTDFs)
	- The percent of <sup>a</sup> transfer that will flow on <sup>a</sup> branch M after the contingency occurs
- Outage Flows (OMWs)
	- The estimated flow on <sup>a</sup> branch M after the contingency occurs

### OTDFs and OMWs

• Single Contingency

 $\overline{OTDF}_{M,1} = \overline{PTDF}_M + \overline{LODF}_{M,1} * \overline{PTDF}_1$ 

 $\begin{aligned} OMW_{_{M \,, 1}}= MW_{_M}+LODF_{_{M \,, 1}}*MW_{_1} \end{aligned}$ 

• Multiple Contingencies

$$
OTDF_{M,C} = P T DF_M + \sum_{K=1}^{n_C} [LODF_{MK} * NetPTDF_K]
$$

$$
\overline{OMW}_{M,C} = MW_M + \sum_{K=1}^{n_C} [LODF_{MK} * NetMW_K]
$$

 $\bullet$  What are  $NetPTDF_{\scriptscriptstyle{K}}$  and  $NetMW_{\scriptscriptstyle{K}}^{\scriptscriptstyle{\mathcal{P}}}$ 

Determining *NetPTDF<sub>K</sub>* and *NetMW<sub>K</sub>* 

- $\bullet~$  Each  ${\sf NetPTDF}_K$  is a function of all the other *NetPTDFs* because the change in status of <sup>a</sup> line affects all other lines.
- Assume we know all *NetPTDFs* except for *NetPTDF<sub>1</sub>*. Then we can write:

 $NetPTDF_{1} = PTDF_{1} + LODF_{12}NetPTDF_{2} + ... + LODF_{1n_{C}}NetPTDF_{n_{C}}$ 

 $\sum$ [LODF<sub>1K</sub> NetPTDF<sub>K</sub>]  $=$   $PIDF_1 +$  $n_C$  $\text{PTDF}_1 + \sum \lfloor \text{LODF}_{1K} \text{NetPTDF}_K \rfloor$  $1 \perp \Box$   $\Box$   $\Box$ 

• In general for each Contingent Line N, write ═ *K*2

$$
NetPTDF_{N} - \sum_{\substack{K=1\\K \neq N}}^{n_{C}} [LODF_{NK}NetPTDF_{K}] = PTDF_{N}
$$

Analysis Techniques © 2015 PowerWorld Corporation 28

Determining *NetPTDF<sub>K</sub>* and *NetMW<sub>K</sub>* 

 $\bullet$  Thus we have a set of  $n_c$  equations and  $n_c$ unknowns (*n<sub>c</sub>=* number <u>of contingen</u>t lines)

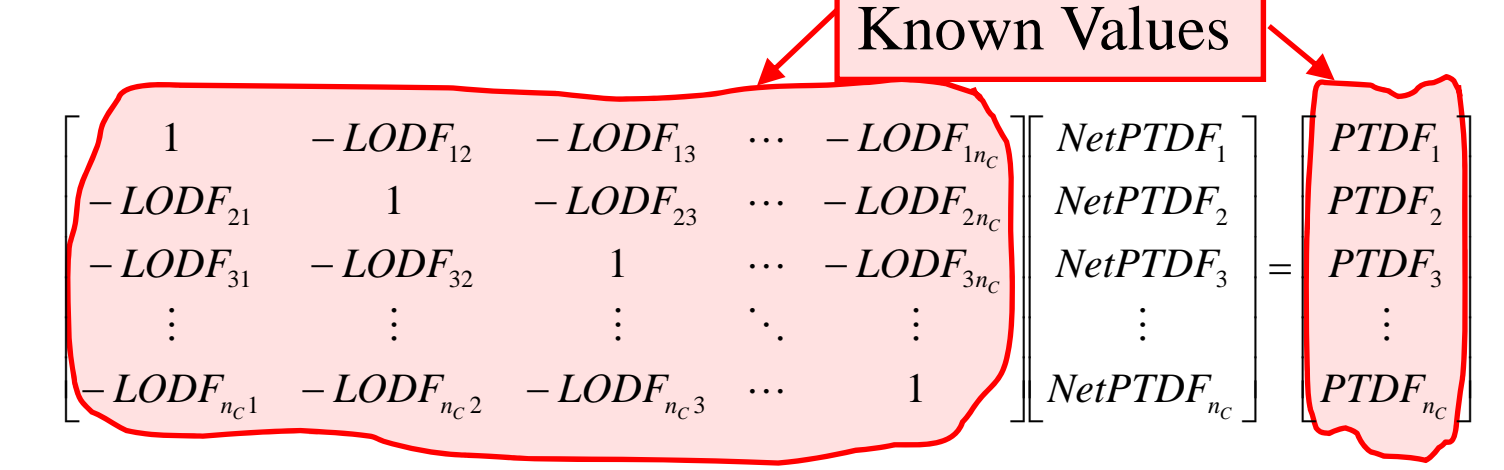

- $\bullet$  Thus  $\frac{N \text{etPTDF}_\text{C} = \left[ \text{LODF}_\text{CC} \right]^{-1} \text{PTDF}_\text{C}}{N \cdot \left( \text{LODF}_\text{CC} \right)^{-1} \text{PTDF}_\text{C}}$
- Same type of derivation shows

# Operating and Limiting Circles

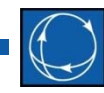

- Operating circle defines <sup>a</sup> circle of valid MW and Mvar values for <sup>a</sup> transmission line as <sup>a</sup> transfer takes place across the system
- Limiting circle has <sup>a</sup> radius equal to the MVA limit of the line
- The operating circle is utilized when using one of the DC methods and modeling reactive power by assuming constant voltage magnitudes
- Contingency analysis looks up the Mvar value corresponding to the calculated MW value
- ATC analysis and DC power flow find the intersection of the operating circle and the limiting circle to assign adjusted limits to lines

### Operating and Limiting Circles

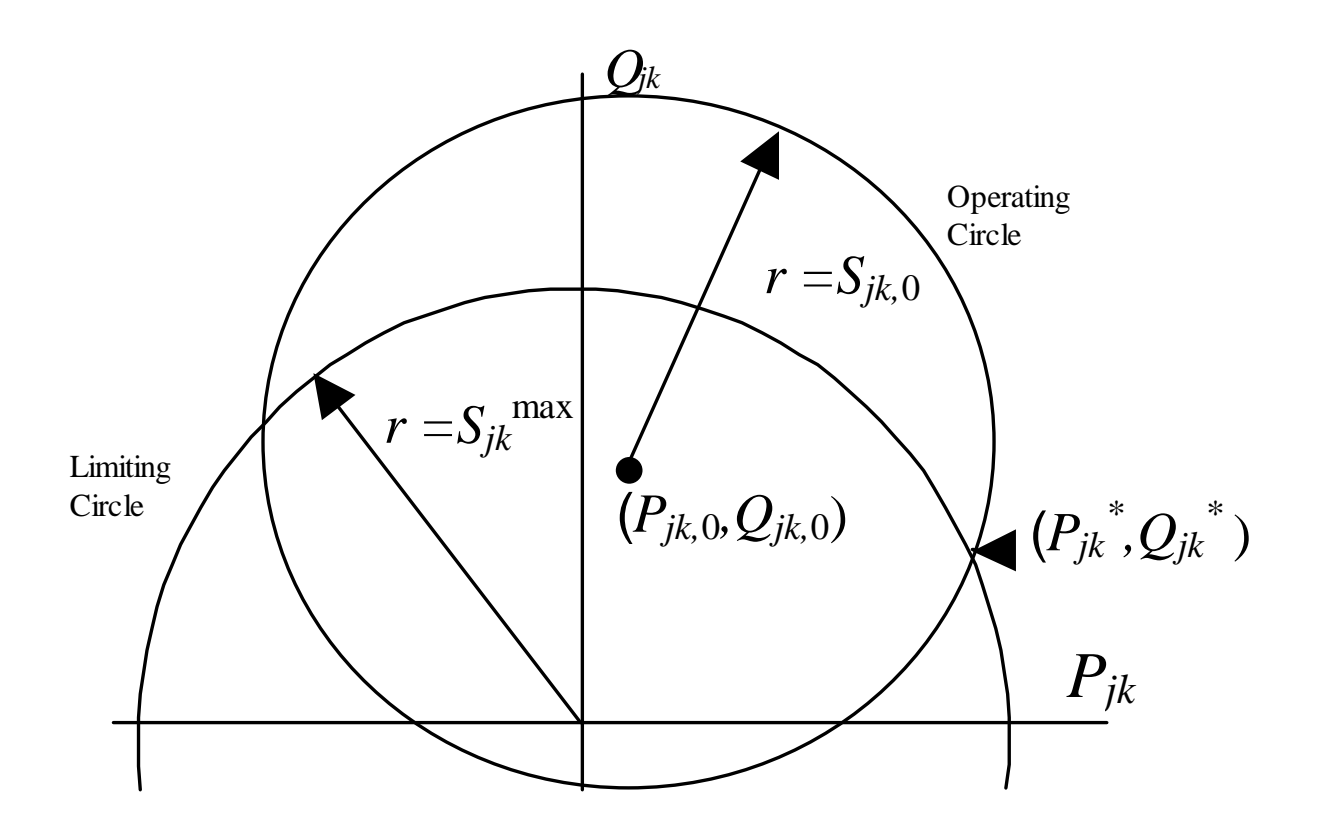